# SQL: Queries, Constraints, Triggers

Chapter 5

# Example Instances

- We will use these instances of the Sailors and Reserves relations in our examples.
- If the key for the Reserves relation contained only the attributes *sid* and *bid*, how would the semantics differ?

|           | <b>R1</b> | sid bid |      | <u>l</u> <u>d</u> |          | ay   |  |
|-----------|-----------|---------|------|-------------------|----------|------|--|
| nces      |           | 22      | 101  |                   | 10/1     | 0/96 |  |
|           |           | 58      | 103  |                   | 11/12/96 |      |  |
| <b>S1</b> | sid       | sname   |      | rating            |          | age  |  |
|           | 22        | dustin  |      | 7                 |          | 45.0 |  |
|           | 31        | lubb    | er   | 8                 |          | 55.5 |  |
|           | 58        | rusty   | usty |                   | 10       | 35.0 |  |
| S2        | sid       | sname   |      | rating            |          | age  |  |
|           | 28        | yuppy   |      | 9                 |          | 35.0 |  |
|           | 31        | lubber  |      | 8                 |          | 55.5 |  |
|           | 44        | guppy   |      | 5                 |          | 35.0 |  |
|           | 58        | rusty   |      | 10                |          | 35.0 |  |

# Basic SQL Query

| SELECT | [DISTINCT] target-list |
|--------|------------------------|
| FROM   | relation-list          |
| WHERE  | qualification          |

- <u>relation-list</u> A list of relation names (possibly with a *range-variable* after each name).
- *target-list* A list of attributes of relations in *relation-list*
- *qualification* Comparisons (Attr *op* const or Attr1 *op* Attr2, where *op* is one of <, >, =, ≤, ≥, ≠ ) combined using AND, OR and NOT.
- DISTINCT is an optional keyword indicating that the answer should not contain duplicates. Default is that duplicates are <u>not</u> eliminated!

# Conceptual Evaluation Strategy

- Semantics of an SQL query defined in terms of the following conceptual evaluation strategy:
  - Compute the cross-product of *relation-list*.
  - Discard resulting tuples if they fail *qualifications*.
  - Delete attributes that are not in *target-list*.
  - If **DISTINCT** is specified, eliminate duplicate rows.
- This strategy is probably the least efficient way to compute a query! An optimizer will find more efficient strategies to compute *the same answers*.

# Example of Conceptual Evaluation

SELECT S.snameFROM Sailors S, Reserves RWHERE S.sid=R.sid AND R.bid=103

| (sid) | sname  | rating | age  | (sid) | bid | day      |
|-------|--------|--------|------|-------|-----|----------|
| 22    | dustin | 7      | 45.0 | 22    | 101 | 10/10/96 |
| 22    | dustin | 7      | 45.0 | 58    | 103 | 11/12/96 |
| 31    | lubber | 8      | 55.5 | 22    | 101 | 10/10/96 |
| 31    | lubber | 8      | 55.5 | 58    | 103 | 11/12/96 |
| 58    | rusty  | 10     | 35.0 | 22    | 101 | 10/10/96 |
| 58    | rusty  | 10     | 35.0 | 58    | 103 | 11/12/96 |

## A Note on Range Variables

• Really needed only if the same relation appears twice in the FROM clause. The previous query can also be written as:

SELECTS.snameFROMSailors S, Reserves RWHERES.sid=R.sid AND bid=103

OR SELECT sname FROM Sailors, Reserves WHERE Sailors.sid=Reserves.sid AND bid=103 It is good style, however, to use range variables always!

#### Find sailors who've reserved at least one boat

SELECT S.sid FROM Sailors S, Reserves R WHERE S.sid=R.sid

- Would adding DISTINCT to this query make a difference?
- What is the effect of replacing *S.sid* by *S.sname* in the SELECT clause? Would adding DISTINCT to this variant of the query make a difference?

# **Expressions and Strings**

SELECT S.age, age1=S.age-5, 2\*S.age AS age2 FROM Sailors S WHERE S.sname LIKE 'B\_%B'

- Illustrates use of arithmetic expressions and string pattern matching: *Find triples (of ages of sailors and two fields defined by expressions) for sailors whose names begin and end with B and contain at least three characters.*
- AS and = are two ways to name fields in result.
- LIKE is used for string matching. `\_' stands for any one character and `%' stands for 0 or more arbitrary characters.

# Find sid's of sailors who've reserved a red <u>or</u> a green boat

- UNION: Can be used to compute the union of any two *union-compatible* sets of tuples (which are themselves the result of SQL queries).
- If we replace OR by AND in the first version, what do we get?
- Also available: EXCEPT (What do we get if we replace UNION by EXCEPT?)

SELECT S.sid

FROM Sailors S, Boats B, Reserves R WHERE S.sid=R.sid AND R.bid=B.bid AND (B.color='red' OR B.color='green')

```
SELECT S.sid
FROM Sailors S, Boats B, Reserves R
WHERE S.sid=R.sid AND R.bid=B.bid
AND B.color='red'
UNION
SELECT S.sid
FROM Sailors S, Boats B, Reserves R
WHERE S.sid=R.sid AND R.bid=B.bid
AND B.color='green'
```

# Find sid's of sailors who've reserved a red <u>and</u> a green boat

- INTERSECT: Can be used to compute the intersection of any two *unioncompatible* sets of tuples.
- Included in the SQL/92 standard, but some systems don't support it.
- Contrast symmetry of the UNION and INTERSECT queries with how much the other versions differ.

SELECT S.sid
FROM Sailors S, Boats B1, Reserves R1, Boats B2, Reserves R2
WHERE S.sid=R1.sid AND R1.bid=B1.bid
AND S.sid=R2.sid AND R2.bid=B2.bid
AND (B1.color='red' AND B2.color='green')

SELECT S.sid Key field! FROM Sailors S, Boats B, Reserves R WHERE S.sid=R.sid AND R.bid=B.bid AND B.color='red' INTERSECT SELECT S.sid FROM Sailors S, Boats B, Reserves R WHERE S.sid=R.sid AND R.bid=B.bid

AND B.color='green'

# Nested Queries

Find names of sailors who've reserved boat #103: SELECT S.sname FROM Sailors S WHERE S.sid IN (SELECT R.sid FROM Reserves R

WHERE R.bid=103)

- A very powerful feature of SQL: a WHERE clause can itself contain an SQL query! (Actually, so can FROM and HAVING clauses.)
- To find sailors who've *not* reserved #103, use NOT IN.
- To understand semantics of nested queries, think of a <u>nested</u> <u>loops</u> evaluation: For each Sailors tuple, check the qualification by computing the subquery.

# Nested Queries with Correlation

Find names of sailors who've reserved boat #103:

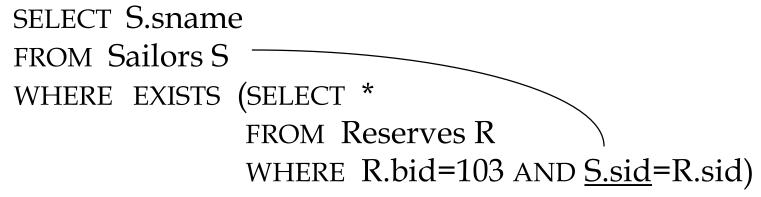

- EXISTS is another set comparison operator, like IN.
- If **UNIQUE** is used, and \* is replaced by *R.bid*, finds sailors with at most one reservation for boat #103. (UNIQUE checks for duplicate tuples; \* denotes all attributes. Why do we have to replace \* by *R.bid*?)
- Illustrates why, in general, subquery must be re-computed for each Sailors tuple.

# More on Set-Comparison Operators

- We've already seen IN, EXISTS and UNIQUE. Can also use NOT IN, NOT EXISTS and NOT UNIQUE.
- Also available: *op* ANY, *op* ALL, *op* IN >,<,=,≥,≤,≠
- Find sailors whose rating is greater than that of some sailor called Horatio:

```
SELECT *
FROM Sailors S
WHERE S.rating > ANY (SELECT S2.rating
FROM Sailors S2
WHERE S2.sname='Horatio')
```

## Rewriting INTERSECT Queries Using IN

Find sid's of sailors who've reserved both a red and a green boat:

```
SELECT S.sid
FROM Sailors S, Boats B, Reserves R
WHERE S.sid=R.sid AND R.bid=B.bid AND B.color='red'
AND S.sid IN (SELECT S2.sid
FROM Sailors S2, Boats B2, Reserves R2
WHERE S2.sid=R2.sid AND R2.bid=B2.bid
AND B2.color='green')
```

- Similarly, EXCEPT queries re-written using NOT IN.
- To find *names* (not *sid*'s) of Sailors who've reserved both red and green boats, just replace *S.sid* by *S.sname* in SELECT clause. (What about INTERSECT query?)

# Division in SQL

Find sailors who've reserved all boats.

- Let's do it the hard way, without EXCEPT:
- (2) SELECT S.sname FROM Sailors S WHERE NOT EXISTS (SELECT B.bid

Sailors S such that ...

there is no boat B without ...

SELECT S.sname FROM Sailors S WHERE NOT EXISTS ((SELECT B.bid FROM Boats B) EXCEPT (SELECT R.bid FROM Reserves R WHERE R.sid=S.sid))

WHERE NOT EXISTS (SELECT R.bidFROM Reserves Rithout ...WHERE R.bid=B.bidAND R.sid=S.sid))

a Reserves tuple showing S reserved B

FROM Boats B

(1)

| SELECT COUNT (*)<br>FROM Sailors S<br>SELECT AVG (Sage)<br>SELECT AVG (Sage)<br>SELECT AVG (Sage)               | Aggregate<br>Operators <ul> <li>Significant extended relational algebra</li> </ul> |           | COUNT (*)<br>COUNT ( [DISTINCT] A)<br>SUM ( [DISTINCT] A)<br>AVG ( [DISTINCT] A)<br>MAX (A)<br>MIN (A) |
|----------------------------------------------------------------------------------------------------|------------------------------------------------------------------------------------|-----------|----------------------------------------------------------------------------------------------------|
| Select Aver(s.age)<br>FROM Sailors SWHERE S.rating= (SELECT MAX(S2.rating)<br>FROM Sailors S2)WHERE S.rating=10 | FROM Sailors S<br>SELECT AVG (S.age)<br>FROM Sailors S                             | FROM Sail | sname<br>lors S<br>rating= (SELECT MAX(S2.rating)                                                      |

SELECT COUNT (DISTINCT S.rating)SELECT AVG (DISTINCT S.age)FROM Sailors SFROM Sailors SWHERE S.sname='Bob'WHERE S.rating=10

#### Find name and age of the oldest sailor(s)

- The first query is illegal! (We'll look into the reason a bit later, when we discuss GROUP BY.)
- The third query is equivalent to the second query, and is allowed in the SQL/92 standard, but is not supported in some systems.

```
SELECT S.sname, MAX (S.age)
FROM Sailors S
```

```
SELECT S.sname, S.age
FROM Sailors S
WHERE S.age =
(SELECT MAX (S2.age)
FROM Sailors S2)
```

```
SELECT S.sname, S.age
FROM Sailors S
WHERE (SELECT MAX (S2.age)
FROM Sailors S2)
= S.age
```

### Motivation for Grouping

- So far, we've applied aggregate operators to all (qualifying) tuples. Sometimes, we want to apply them to each of several *groups* of tuples.
- Consider: *Find the age of the youngest sailor for each rating level.* 
  - In general, we don't know how many rating levels exist, and what the rating values for these levels are!
  - Suppose we know that rating values go from 1 to 10; we can write 10 queries that look like this (!):

For *i* = 1, 2, ..., 10:

SELECT MIN (S.age) FROM Sailors S WHERE S.rating = *i* 

#### Queries With GROUP BY and HAVING

SELECT[DISTINCT] target-listFROMrelation-listWHEREqualificationGROUPBYgrouping-listHAVINGgroup-qualification

- The *target-list* contains (i) attribute names (ii) terms with aggregate operations (e.g., MIN (*S.age*)).
  - The <u>attribute list (i)</u> must be a subset of *grouping-list*. Intuitively, each answer tuple corresponds to a *group*, and these attributes must have a single value per group. (A *group* is a set of tuples that have the same value for all attributes in *grouping-list*.)

# **Conceptual Evaluation**

- The cross-product of *relation-list* is computed, tuples that fail *qualification* are discarded, `*unnecessary*' fields are deleted, and the remaining tuples are partitioned into groups by the value of attributes in *grouping-list*.
- The *group-qualification* is then applied to eliminate some groups. Expressions in *group-qualification* must have a <u>single value per group</u>!
  - In effect, an attribute in *group-qualification* that is not an argument of an aggregate op also appears in *grouping-list*. (SQL does not exploit primary key semantics here!)
- One answer tuple is generated per qualifying group.

Find age of the youngest sailor with age 18, for each rating with at least 2 <u>such</u> sailors

| SELECT S.rating, MIN (S.age) |
|------------------------------|
| AS minage                    |
| FROM Sailors S               |
| WHERE S.age $\geq 18$        |
| GROUP BY S.rating            |
| HAVING COUNT $(*) > 1$       |

Answer relation:

| rating | minage |
|--------|--------|
| 3      | 25.5   |
| 7      | 35.0   |
| 8      | 25.5   |

#### *Sailors instance:*

| sid | sname   | rating | age  |
|-----|---------|--------|------|
| 22  | dustin  | 7      | 45.0 |
| 29  | brutus  | 1      | 33.0 |
| 31  | lubber  | 8      | 55.5 |
| 32  | andy    | 8      | 25.5 |
| 58  | rusty   | 10     | 35.0 |
| 64  | horatio | 7      | 35.0 |
| 71  | zorba   | 10     | 16.0 |
| 74  | horatio | 9      | 35.0 |
| 85  | art     | 3      | 25.5 |
| 95  | bob     | 3      | 63.5 |
| 96  | frodo   | 3      | 25.5 |

Find age of the youngest sailor with age >= 18, for each rating with at least 2 <u>such</u> sailors.

| rating | age  |   | rating | age  |
|--------|------|---|--------|------|
| 7      | 45.0 |   | 1      | 33.0 |
| 1      | 33.0 |   | 3      | 25.5 |
| 8      | 55.5 |   | 3      | 63.5 |
| 8      | 25.5 | N | 3      | 25.5 |
| 10     | 35.0 |   | 7      | 45.0 |
| 7      | 35.0 | , | 7      | 35.0 |
| 10     | 16.0 |   | 8      | 55.5 |
| 9      | 35.0 |   | 8      | 25.5 |
| 3      | 25.5 |   | 9      | 35.0 |
| 3      | 63.5 |   | 10     | 35.0 |
| 3      | 25.5 |   | I      |      |

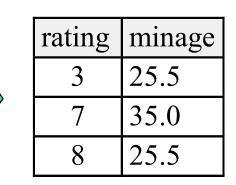

Find age of the youngest sailor with age  $\geq 18$ , for each rating with at least 2 <u>such</u> sailors and with every sailor under 60.

HAVING COUNT (\*) > 1 AND EVERY (S.age <=60)

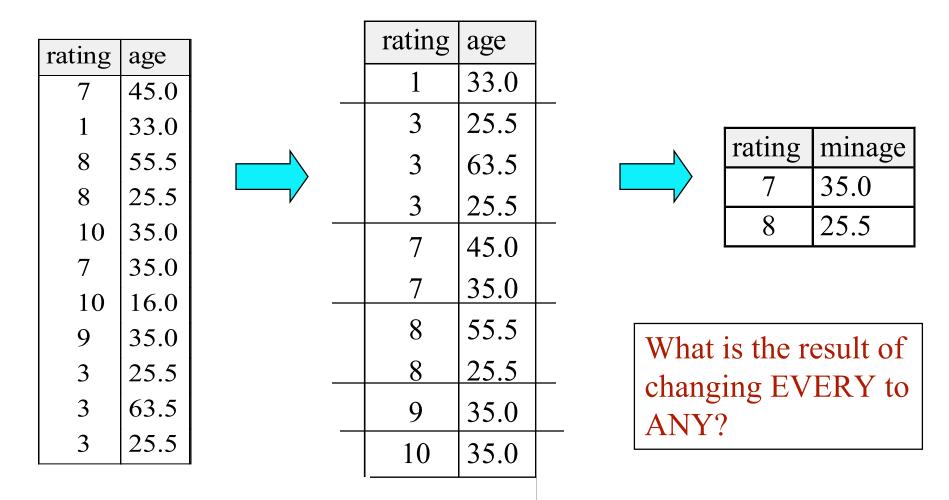

Find age of the youngest sailor with age >= 18, for each rating with at least 2 sailors between 18 and 60.

| SELECT S.rating, MIN (S.age)      |        |        |   | Sailors instance: |         |        |      |  |
|-----------------------------------|--------|--------|---|-------------------|---------|--------|------|--|
| AS minage                         |        |        |   |                   | sname   | rating | age  |  |
| FROM Sailors S                    |        |        |   |                   | dustin  | 7      | 45.0 |  |
| WHERE S.age >= 18 AND S.age <= 60 |        |        |   |                   | brutus  | 1      | 33.0 |  |
| GROUP BY S.rating                 |        |        |   |                   | lubber  | 8      | 55.5 |  |
| HAVING COUNT (*)                  | >1     |        |   | 32                | andy    | 8      | 25.5 |  |
|                                   |        |        |   | 58                | rusty   | 10     | 35.0 |  |
|                                   |        |        | 1 | 64                | horatio | 7      | 35.0 |  |
|                                   | rating | minage |   | 71                | zorba   | 10     | 16.0 |  |
| Answer relation:                  | 3      | 25.5   |   | 74                | horatio | 9      | 35.0 |  |
|                                   | 7      | 35.0   |   | 85                | art     | 3      | 25.5 |  |
|                                   | 8      | 25.5   |   | 95                | bob     | 3      | 63.5 |  |
|                                   |        |        |   | 96                | frodo   | 3      | 25.5 |  |

# For each red boat, find the number of reservations for this boat

SELECT B.bid, COUNT (\*) AS scount FROM Sailors S, Boats B, Reserves R WHERE S.sid=R.sid AND R.bid=B.bid AND B.color='red' GROUP BY B.bid

- Grouping over a join of three relations.
- What do we get if we remove *B.color='red'* from the WHERE clause and add a HAVING clause with this condition?
- What if we drop Sailors and the condition involving S.sid?

Find age of the youngest sailor with age > 18, for each rating with at least 2 sailors (of any age)

SELECT S.rating, MIN (S.age) FROM Sailors S WHERE S.age > 18 GROUP BY S.rating HAVING 1 < (SELECT COUNT (\*) FROM Sailors S2 WHERE S.rating=S2.rating)

- Shows HAVING clause can also contain a subquery.
- Compare this with the query where we considered only ratings with 2 sailors over 18!
- What if HAVING clause is replaced by:
  - HAVING COUNT(\*) >1

Find those ratings for which the average age is the minimum over all ratings

• Aggregate operations cannot be nested! WRONG:

SELECT S.rating FROM Sailors S WHERE S.age = (SELECT MIN (AVG (S2.age)) FROM Sailors S2)

Correct solution (in SQL/92):

SELECT Temp.rating, Temp.avgage FROM (SELECT S.rating, AVG (S.age) AS avgage FROM Sailors S GROUP BY S.rating) AS Temp WHERE Temp.avgage = (SELECT MIN (Temp.avgage) FROM Temp)

# Null Values

- Field values in a tuple are sometimes *unknown* (e.g., a rating has not been assigned) or *inapplicable* (e.g., no spouse's name).
  - SQL provides a special value <u>*null</u> for such situations.
    </u>*
- The presence of *null* complicates many issues. E.g.:
  - Special operators needed to check if value is/is not *null*.
  - Is *rating*>8 true or false when *rating* is equal to *null*? What about AND, OR and NOT connectives?
  - We need a <u>3-valued logic</u> (true, false and *unknown*).
  - Meaning of constructs must be defined carefully. (e.g., WHERE clause eliminates rows that don't evaluate to true.)
  - New operators (in particular, *outer joins*) possible/needed.

# Integrity Constraints (Review)

- An IC describes conditions that every *legal instance* of a relation must satisfy.
  - Inserts/deletes/updates that violate IC's are disallowed.
  - Can be used to ensure application semantics (e.g., *sid* is a key), or prevent inconsistencies (e.g., *sname* has to be a string, *age* must be < 200)</li>
- <u>*Types of IC's*</u>: Domain constraints, primary key constraints, foreign key constraints, general constraints.
  - *Domain constraints*: Field values must be of right type. Always enforced.

# General Constraints

- Useful when more general ICs than keys are involved.
- Can use queries to express constraint.
- Constraints can be named.

```
CREATE TABLE Sailors
                  (sid INTEGER,
                  sname CHAR(10),
                  rating INTEGER,
                  age REAL,
                  PRIMARY KEY (sid),
                  CHECK (rating >= 1
                        AND rating \leq 10)
CREATE TABLE Reserves
      (sname CHAR(10),
      bid INTEGER, —
      day DATE,
      PRIMARY KEY (bid,day),
      CONSTRAINT noInterlakeRes
      CHECK (`Interlake' <>
                  (SELECT B.bname
                  FROM Boats B
                  WHERE B.bid=bid)))
```

# **Constraints Over Multiple Relations**

- Awkward and wrong!
- If Sailors is empty, the number of Boats tuples can be anything!

CREATE TABLE Sailors ( sid INTEGER, sname CHAR(10), rating INTEGER, age REAL, PRIMARY KEY (sid), CHECK ( (SELECT COUNT (S.sid) FROM Sailors S) + (SELECT COUNT (B.bid) FROM Boats B) < 100 )

ASSERTION is the right solution; not associated with either table.

CREATE ASSERTION smallClub CHECK ( (SELECT COUNT (S.sid) FROM Sailors S) + (SELECT COUNT (B.bid) FROM Boats B) < 100 )

# Triggers

- Trigger: procedure that starts automatically if specified changes occur to the DBMS
- Three parts:
  - Event (activates the trigger)
  - Condition (tests whether the triggers should run)
  - Action (what happens if the trigger runs)

# Triggers: Example (SQL:1999)

#### CREATE TRIGGER youngSailorUpdate AFTER INSERT ON SAILORS REFERENCING NEW TABLE NewSailors FOR EACH STATEMENT

INSERT

INTO YoungSailors(sid, name, age, rating) SELECT sid, name, age, rating FROM NewSailors N WHERE N.age <= 18

# Summary

- SQL was an important factor in the early acceptance of the relational model; more natural than earlier, procedural query languages.
- Relationally complete; in fact, significantly more expressive power than relational algebra.
- Even queries that can be expressed in RA can often be expressed more naturally in SQL.
- Many alternative ways to write a query; optimizer should look for most efficient evaluation plan.
  - In practice, users need to be aware of how queries are optimized and evaluated for best results.

# Summary (cont.)

- NULL for unknown field values brings many complications
- SQL allows specification of rich integrity constraints
- Triggers respond to changes in the database